Technische Universität Chemnitz Sommersemester 2018 Fakultät für Mathematik – Professur Wissenschaftliches Rechnen Prof. Dr. Martin Stoll, Dominik Alfke

# $E$ inführung in die Numerik – Aufgabenblatt 6.

## Problem 1 (Hausaufgabe, 4 Punkte)

Testen Sie die numerischen Eigenschaften der Vandermonde-Matrix

$$
G_n = \begin{bmatrix} 1 & x_1 & \cdots & x_1^{n-1} \\ 1 & x_2 & \cdots & x_2^{n-1} \\ \vdots & & & \vdots \\ 1 & x_n & \cdots & x_n^{n-1} \end{bmatrix} \in \mathbb{R}^{n \times n}
$$

mit n äquidistanten Stützstellen  $x_i$  auf dem Intervall [0, 1] für verschiedene n zwischen 10 und 100. Schreiben Sie dazu ein Skript, dass mit einem festen Wert n die folgenden Schritte durchführt:

- Stellen Sie die Matrix mit vander(x) für  $x=linspace(0,1,n)$  auf. (Beachten Sie help vander, um zu sehen, wie sich die so aufgestelle Matrix von der hier verwendeten Definition unterscheidet.)
- Geben Sie eine Approximation an die Konditionszahl der Matrix durch condest aus, zum Beispiel mit disp.
- Stellen Sie den Spaltenvektor mit den Funktionswerten von  $f(x) = \sin(10x)$  in den Stützstellen x auf.
- Lösen Sie das Vandermonde-System, um den Vektor mit den Polynomkoeffizienten für die Interpolation von f zu erhalten.
- Verwenden Sie polyval, um das Interpolationspolynom in den Stützstellen auszuwerten. Geben Sie die maximale absolute Abweichung

 $\max_{i=1,...,n} |f(x_i) - p(x_i)|$ 

zwischen dem Interpolationspolynom  $p$  und der Originalfunktion  $f$  in einer Stützstelle  $x$  aus.

• Wiederholen Sie den vorherigen Schritt für den maximalen Fehler auf einem feineren Auswertungsgitter, erstellt durch  $xEval = linespace(0, 1, 1000)$ .

Beschreiben Sie, wie sich die Kondition und die beiden Fehlergrößen für  $n \in \{10, 25, 100\}$  verhalten. Zu welchem Teil sind die Fehler auch in exakter Arithmetik zu erwarten und zu welchem Teil werden sie durch numerische Probleme verursacht?

### Problem 2 (Hausaufgabe, 4 Punkte)

Wir betrachten den natürlichen kubischen Spline  $S$  zur Interpolation einer Funktion  $f$  auf dem Intervall  $[a, b]$ . Wir definieren

• äquidistante Stützstellen  $x_k = a + kh$  für  $k = 0, \ldots, n$  mit  $h = \frac{b-a}{n}$  $\frac{-a}{n}$ , d.h.

$$
a = x_0 \le x_1 \le \ldots \le x_n = b,
$$

- die Interpolationsdaten  $y_k := f(x_k)$ ,
- $m_k := S''(x_k)$  für die zweite Ableitung des Splines in der k-ten Stützstellen  $(k = 0, \ldots, n)$ ,
- die Teilintervalle  $I_k := [x_{k-1}, x_k]$  von  $[a, b]$   $(k = 1, \ldots, n)$ ,
- die Bezeichung  $S_{|I_k}$  für die Einschränkungen von S auf  $I_k$ .

Da  $S_{|I_k}$  ein Polynom dritten Grades ist, ist  $S_{|I_k}''$  (affin) linear und damit durch die Werte in den Endpunkten des Intervalls,  $m_{k-1}$  und  $m_k$ , eindeutig bestimmt. Zeigen Sie darauf aufbauend, dass S auf  $I_k$  gegeben ist durch

$$
S_{|I_k}(x) = \frac{(x_k - x)^3 m_{k-1} + (x - x_{k-1})^3 m_k}{6h} + C_k(x - x_{k-1}) + D_k(x_k - x) \quad \forall x \in I_k
$$

mit Konstanten  $C_k$  und  $D_k$ . Nutzen Sie nun die Interpolationseigenschaften  $S_{|I_k}(x_{k-1}) = y_{k-1}$  und  $S_{|I_k}(x_k) = y_k$ , um Werte für die Konstanten  $C_k$  und  $D_k$  zu finden.

#### Problem 3

Nutzen Sie den in Problem 2 erhaltenen Ausdruck und leiten Sie zusammen mit der Differenzierbarkeitseigenschaft

$$
S'_{|I_k}(x_k) = S'_{|I_{k+1}}(x_k) \quad \forall \, k = 1, \dots, n-1
$$

daraus das folgende Gleichungssystem her:

$$
\begin{bmatrix} 4 & 1 & & & \\ 1 & 4 & 1 & & \\ & 1 & 4 & \cdots & \\ & & \ddots & \ddots & 1 \\ & & & 1 & 4 \end{bmatrix} \begin{bmatrix} m_1 \\ m_2 \\ \vdots \\ m_{n-1} \end{bmatrix} = \frac{6}{h^2} \begin{bmatrix} y_0 - 2y_1 + y_2 \\ y_1 - 2y_2 + y_3 \\ \vdots \\ y_{n-2} - 2y_{n-1} + y_n \end{bmatrix}
$$

Welche Werte benutzen Sie für  $m_0$  und  $m_n$ ?

### Problem 4

Wenn man für einen festen Parameterbereich  $t \in [0, T]$  zwei Spline-Funktionen  $x(t)$  und  $y(t)$  definiert, erhält man eine zweidimensionale parametrisierte Spline-Kurve.

Informieren Sie sich über die Matlab-Funktion spline und nutzen Sie sie, um eine solche Kurve durch folgenden Datenpunkte zu plotten.

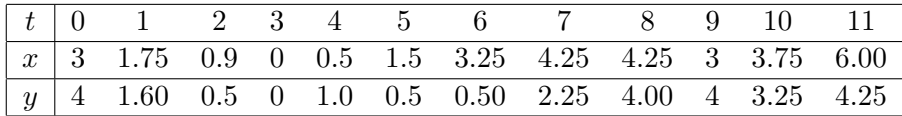